Contrôle Continu Terminal (Durée totale : 2h) Lundi 9 janvier 2023

Recommandations : Les documents, calculatrice, téléphone portable sont interdits. La qualité de l'écriture et de la présentation seront prises en compte dans la note finale. Vous veillerez à respecter les notations et les règles d'écriture des algorithmes vues en cours et en TD. Un soin tout particulier devra être apporté à l'écriture des entêtes des différents sousprogrammes.

Exercice I : God save the king

.

Nous allons écrire un programme permettant de dessiner et d'afficher à l'écran le motif cicontre (ressemblant au drapeau britannique). Pour des raisons pratiques et esthétiques, la hauteur du motif sera strictement supérieure à 15 et nécessairement impaire. Le caractère utilisé sera choisi par l'utilisateur dans le programme principal.

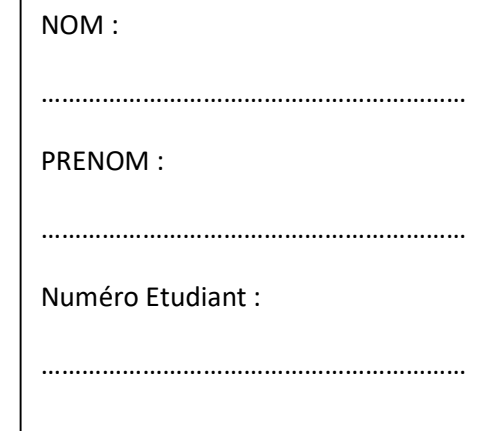

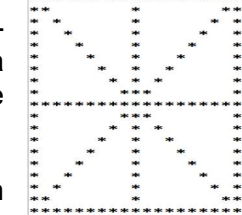

1- Ecrire l'algorithme d'une fonction saisie valeur qui demande à l'utilisateur un entier strictement supérieur à 15 et impair et retourne la valeur choisie. La saisie sera recommencée tant que la valeur proposée n'est pas strictement supérieure à 15 et impaire.

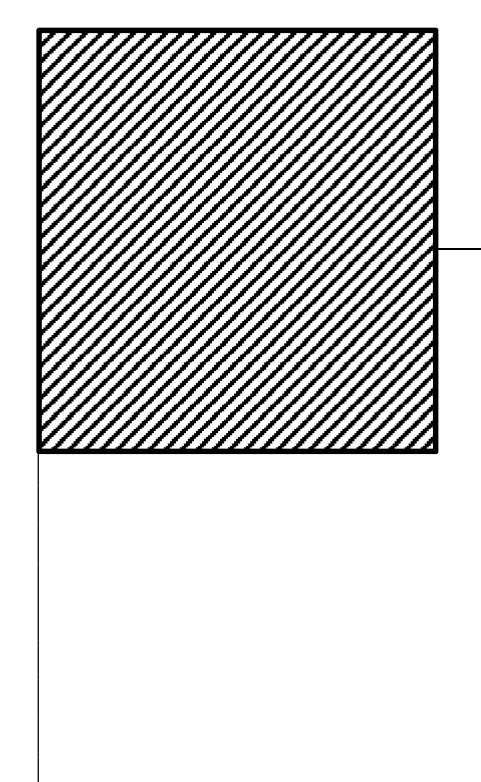

2- Ecrire l'algorithme du sous-programme motif qui prend en paramètres la hauteur  $h$  du dessin ainsi que le caractère  $c$  utilisé et qui affiche le motif voulu. Dans l'exemple  $h = 19$  et  $c = '^{*'}$ . On pourra utiliser l'instruction afficher (saut de ligne) pour passer à la ligne suivante.

3- En utilisant les sous-programmes précédents, écrire l'algorithme du programme principal qui permet de saisir une valeur impaire strictement supérieure à 15, un caractère et affiche le motif correspondant.

Exercice II : Minuscules ou majuscules ?

Nous allons écrire quelques outils de manipulation de chaines de caractères. Dans cet exercice, vous pourrez utiliser la fonction alea() qui retourne un entier compris entre 0 et une constante  $MAX = 32767$  (fonction équivalente à la fonction rand() du C++), ainsi que la fonction longueur qui retourne la longueur d'une chaine de caractères passée en paramètre. Aucun programme principal ne sera demandé dans cet exercice.

1- Ecrire l'algorithme d'un sous-programme genere chaine qui construit et "retourne" une chaine de caractères de longueur lg, telle que tous les caractères d'indices pairs seront écrits en minuscules et tous les caractères d'indices **impairs** seront écrits en maiuscules. La longueur de la chaine sera passée en paramètres. Les caractères seront générés de manière aléatoire uniquement parmi les caractères alphabétiques. On suppose qu'une constante CHMAX =  $64$  a été définie au préalable. Exemple de chaine générée avec  $1q = 7 + 2$  zMsVaUq

<sup>2-</sup> Ecrire l'algorithme d'un sous-programme inverse casse qui, à partir d'une chaine de caractères passée en paramètre, construit une nouvelle chaine dans laquelle toutes les minuscules sont transformées en majuscules et vice-versa. Exemple sur la chaine précédente  $\rightarrow$  ZmSvAuQ

3- Ecrire l'algorithme d'une fonction booléenne compare qui retourne vrai si les deux chaines de caractères passées en paramètres sont identiques quelle que soit la casse (majuscule ou minuscule), faux sinon. L'utilisation d'un équivalent de strcmp est interdite. Par exemple compare("zMsVaUq", "ZmSvAuQ") retournera vrai mais compare("HeLlO", "BoNjOuR") renverra faux.